Vol.x. No.x, September 2019, pp.  $xx \sim xx$ <br>**P-ISSN: 9800-3456**  $\Box$  1 **P-ISSN : 9800-3456** 1 **E-ISSN : 2675-9802**

# **Implementasi Sistem Pakar Mendiagnosa Penyakit Infeksi Jamur Kandidiasis Dari Hewan Unggas Columba Livia TerhadapManusia Menggunakan Metode Certainty Factor**

Eris \* , Darjat Sariourna, S.Kom., M.Kom\*\*, Zaimah Panjaitan , S.Kom., M.Kom\*\*\* \* Sistem informasi, STMIK Triguna Dharma \*\*Sistem Informasi, STMIK Triguna Dharma

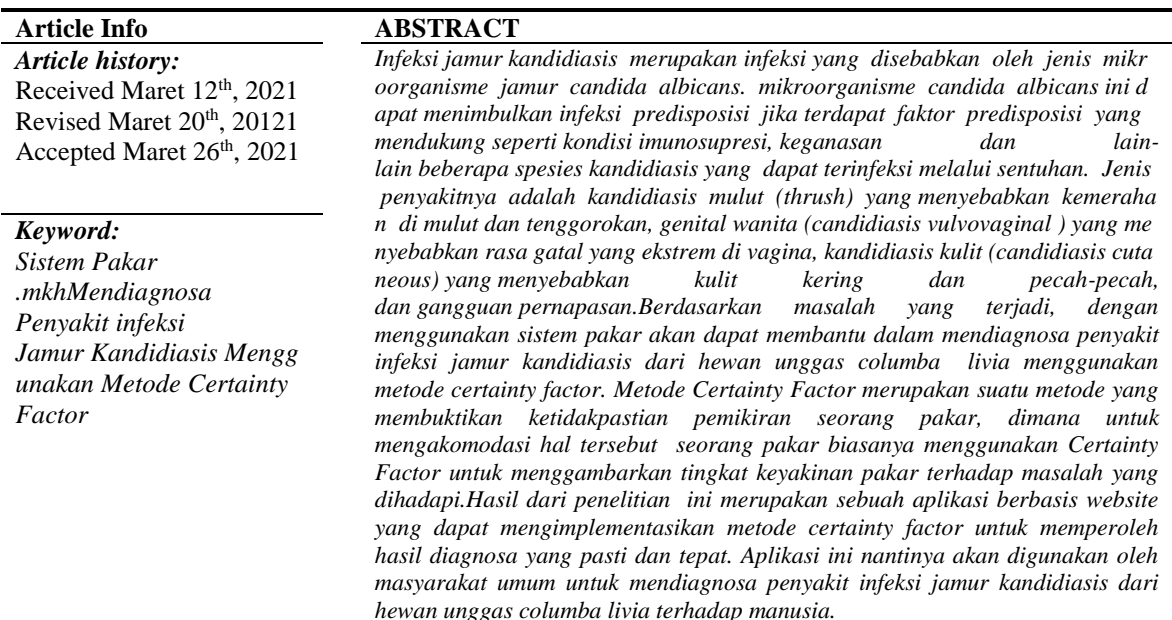

First Author : Eris Lubis Kampus :STMIK Triguna Dharma Program Studi : Sistem Informasi E-Mail : erislubis98@gmail.com

## **1. PENDAHULUAN**

Burung merpati (*columba livia)* merupakan salah satu jenis burung (unggas) yang sudah lama dipelihara oleh para penggemar burung (unggas). Burung merpati adalah anggota kelompok hewan bertulang belakang (*verterbrata*) yang memiliki bulu dan sayap yang mayoritas aktivitasnya adalah terbang di udara[1]. Ada beberapa kasus infeksi jamur *kandidiasis* dari hewan unggas *columba livia* terhadap manusia yang berbahaya. Jamur *kandidiasis* merupakan jamur yang berasal dari kotoran hewan unggas termasuk kotoran unggas *columba livia*. Jamur *kandidiasis* merupakan infeksi yan

g disebabkan oleh jenis mikroorganisme jamur *candida albicans.*

Sistem pakar merupakan bidang studi pada kecerdasan buatan yang sudah ada pada beberapa dekade[2]. Sistem pakar adalah sistem yang digunakan untuk mengimplementasikan penyakit infeksi jamur *kandidiasis*.

 *Certainty Factor* merupakan suatu metode yang membuktikan ketidakpastian pemikiran seorang pakar, dimana untuk mengakomodasi hal tersebut seorang pakar biasanya menggunakan *Certainty Factor* untuk menggambarkan tingkat

*Journal homepage: https://ojs.trigunadharma.ac.id/*

keyakinan pakar terhadap masalah yang dihadapi[3].

## **2. TINJAUAN PUSTAKA**

#### **2.1 Sistem Pakar**

 Sistem pakar merupakan sistem yang berusaha mengadopsi pengetahuan manusia ke komputer[1].

 Implementasi sistem pakar banyak digunakan untuk kepentingan komersial dalam bidang tertentu ke dalam

 program sehingga dapat memberikan penalaran secara cerdas.

#### **2.2 Certainty Factor**

 *Certainty factor* (CF) merupakan metode yang mendefinisikan ukuran kepastian terhadap suatu fakta atau aturan yang menggambarkan tingkat keyakinan pakar terhadap masalah yang sedang dihadapi, dengan menggunakan *Certainty Factor*[4]. bentuk rumus certainty factor untuk menghitung premis tunggal adalah sebagai berikut:  $CF(Rule) = MB(H,E)-MD(H,E)$ 

MB(H,E) = 
$$
\frac{\max [p(H|E), p(H)] - P(H)}{\max[1,0]-P(H)} P(H)
$$
  
MD(H,E) = 
$$
\frac{1}{\min[p(H|E), P(H)] - P(H)} P(H)
$$

#### **2.3 flowchart**

Flowchart merupakan bagan yang menjelaskan langkah-langkah atau tahapan yang ada dalam suatu program secara rinci. Pengguna flowchart bertujuan untuk menggambarkan suatu tahapan penyelesaian suatu masalah secara sederhana, terperinci, rapi dan jelas. Flowchart adalah simbol-simbol pekerjaan yang menunjukkan bagan aliran proses yang saling terhubung

#### **2.4 Pemodelan Sistem**

Pemodelan sistem merupakan proses membangun atau membentuk sebuah model dari suatu sistem nyata dalam bahasa formal tertentu. Untuk memodelkan suatu sistem maka dari itu perlu kita pahami dulu bentuk gambaran permasalahan serta hubungannya antar komponen, variabel dan parameter-parameter sistemnya.

#### **2.5 Unified Modelling Language(UML)**

*Unified Modelling Language*(UML) merupakan sebuah bahasa yang telah menjadi standart dalam industri visualisasi, merancang dan mendokumentasikan sistem perangkat lunak. **2.5.1** *Use Case Diagram*

*Use case diagram* adalah gambaran fungsional yang diharapkan dari sebuah system. *Use case diagram*memberi gambaran singkat hubungan antara *use case*,actor, dan sistem, meng-*create*sebuah daftar belanja, dan sebagainya.

# **2.5.2 Activity Diagram**

*Activity diagram* adalah diagram yang menggambarkan berbagai aliran aktivitas dalam sebuah sistem yang sedang dirancang. *Activity diagram* merupakan *state* diagram khusus, dimana sebagian besar *state* adalah *action* dan sebagian besar transisi di *trigger* oleh selesainya *state* sebelumnya (*internal processing*).

## **2.5.3** *Class Diagram*

*Class diagram*atau kelas diagram merupakan diagram yang menunjukkan class-class yang ada dari sebuah sistem dan hubungannya secara logika. Atau lebih jelasnya class diagram adalah sebuah spesifikasi yang jika diterapkan akan menghasilkaan sebuah objek dan merupakan inti dari pengembangan dan desain berorientasi objek.

#### **2.6** *Software* **Pendukung**

Adapun *Software* pendukung sistem yang digunakan dalam pembuatan sistem ini adalah *sublime Text dan XAMPP*

## **2.6.1 Sublime Text**

 Sublime text merupakan Perangkat lunak berupa text editor yang digunakan untuk membuat atau

digunakan untuk mengembangkan kualitas prog rammer. Sublime text memilikifitur plugin yang me mudahkan para programer dalam membuat suatu ap likasi[5].

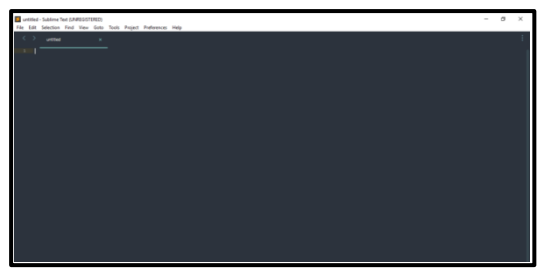

Gambar 2.3 Tampilan sublime text **2.6.2 XAMPP** 

 XAMPP merupakan paket aplikasi yang terdiri dari Apache, MySQL, phpmyadmin, PHP FileZilla,

 mercury, Tomcat yang berfungsi sebagai lokal server untuk pembuatan dan pengembangan suatu *website.*

 XAMPP merupakan bentuk aturan yang dibuat untuk berkomunikasi secara real-time[2].

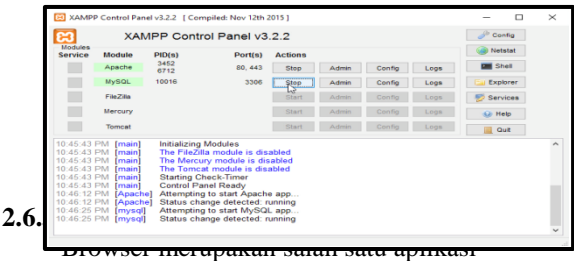

perangkat lunak yang sering digunakan untuk mencari hal-hal

 yang kepingin diketahui oleh masyarakat dan umumnya digunakan untuk membuka halaman sebuah

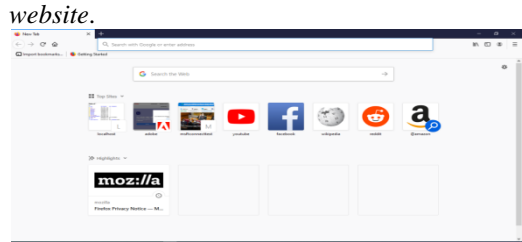

Gambar 2.4 Tampilan *Browser Mozilla Firefox*

# **3 METODOLOGI PENELITIAN**

Metode penelitian merupakah cara atau<br>
ah yang harus dilakukan untuk langkah yang harus dilakukan untuk mengumpulkan suatu

 informasi yang berisikan data yang kita peroleh dari seorang pakar atau ahli dalam bidangnya sebagia

suatu gambaran penelitian yang kita laksanakan.

1. *Data Collecting*

Dalam teknik pengumpulan data terdapat beberapa yang dilakukan di antaranya yaitu sebagai berikut:

# a. Obeservasi

 Observasi adalah teknik pengumpulan data dengan melakukan tinjauan langsung ketempat dimana kita melakukan studi kasus dimana akan dilakukan sebuah penelitian.

b. Wawancara

 Wawancara merupakan cara dimana kita dapat memperoleh sebuah informasi secara rinci, langsung, mendalam, tidak terstruktur, dan individu untuk menghasilkan sebuah informasi yang akurat.

Tabel 3.1 Data Gejala, Nama Penyakit Dan Solusi

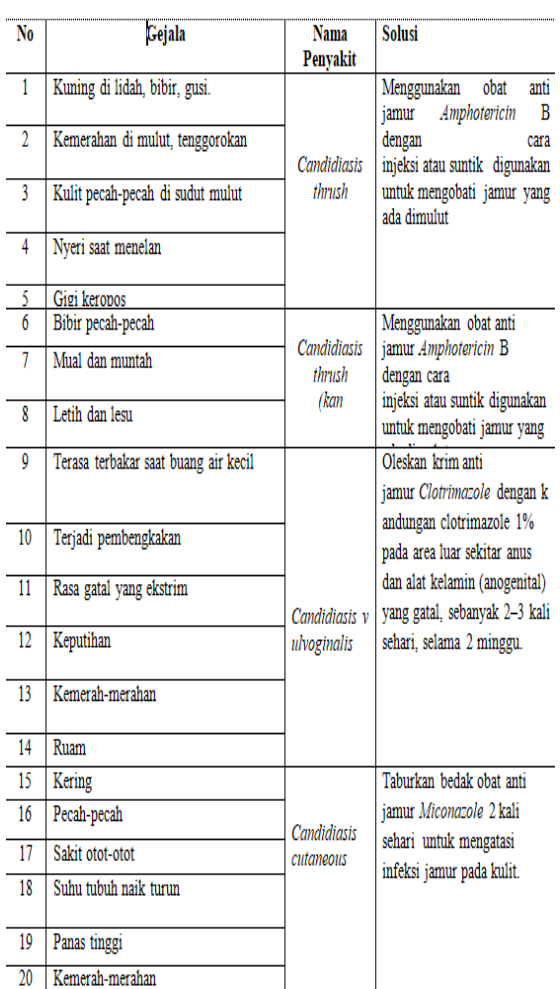

## 2. *Studi Literatur*

Dalam studi literatur, peneliti banyak menggunakan jurnal-jurnal baik jurnal internasional, jurnal nasional, jurnal local, maupun buku sebagai sumber referensi.

## **3.1 Metode pengembangan Sistem**

Dalam konsep penulisan metode pengembangan sistem merupakan salah satu unsur yang paling penting dalam sebuah penelitian. Dalam metode perancangan sistem ini khususnya software atau perangkat lunak bisa kita adopsi beberapa metodenya diantaranya algoritma *Waterfall* atau algoritma air terjun.

## **3.2 Algoritma Sistem**

Algoritma adalah serangkaian langkahlangkah atau aturan yang disusun secara berurutan untuk sebuah kegiatan atau intruksi. Algoritma sistem merupakan salah satu urutan maupun langkah-langkah cara pembuatan sistem sehingga memberikan intruksi atau sebuah perintah keluaran yang diinginkan berdasarkan ide atau masukan yang diberikan.

**3.2.1 Flowchart Sistem**

Flowchart sistem merupakan bagan yang menunjukan alur kerja atau apa yang sedang dikerjakan didalam sistem secara keseluruhan dan menjelaskan urutan dari prosedur-prosedur yang ada didalam sistem. Berikut ini adalah *flowchart* sistem pada pengolahan data penyakit *frozen shoulder* sebagai berikut.

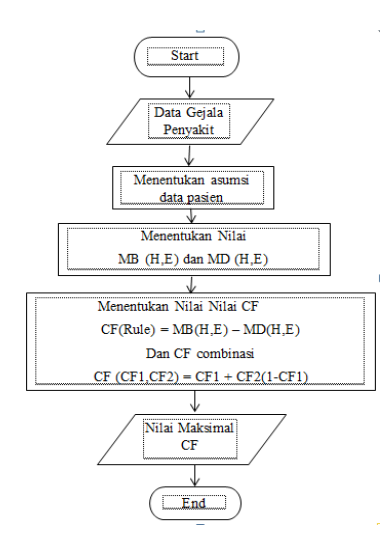

Gambar 3.2 *Flowchart* metode *Certainty Factor*

#### **3.3.2 Menentukan Data Penyakit**

Dari hasil penelitian yang dilakukan , maka dapat beberapa data gejala penyakit jamur *kandidiasis sebagai berikut:*

Tabel 3.2 Data Penyakit

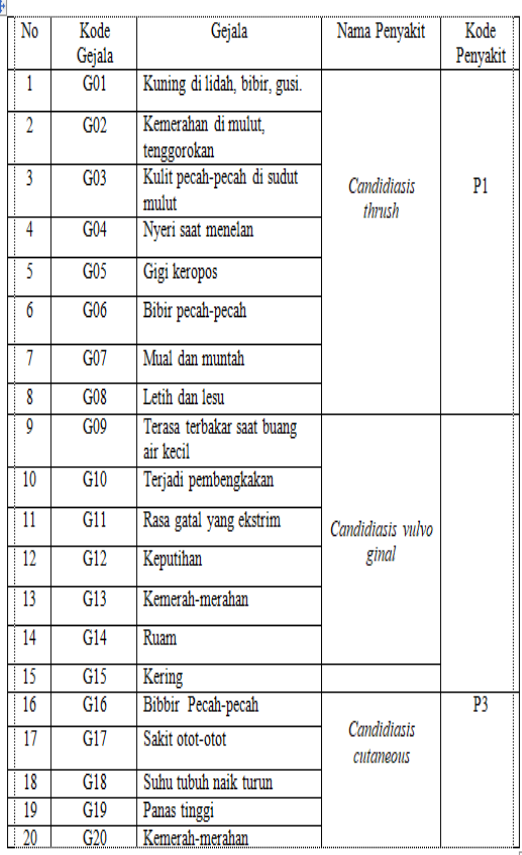

## **3.3.3 Menentukan Nilai Bobot Gejala MB dan MD Dengan Melakukan Asumsi**

Berdasarkan data-data yang di peroleh disini bisa diasumsikan data pasien yang mengalami penderita penyakit. Example: asumsi Data Penyakit sebanyak 175 populasi didalam data yang penulis teliti terdapat 3 (tiga) jenis penyakit sehingga dapat dideskripsikan seperti dibawah ini:

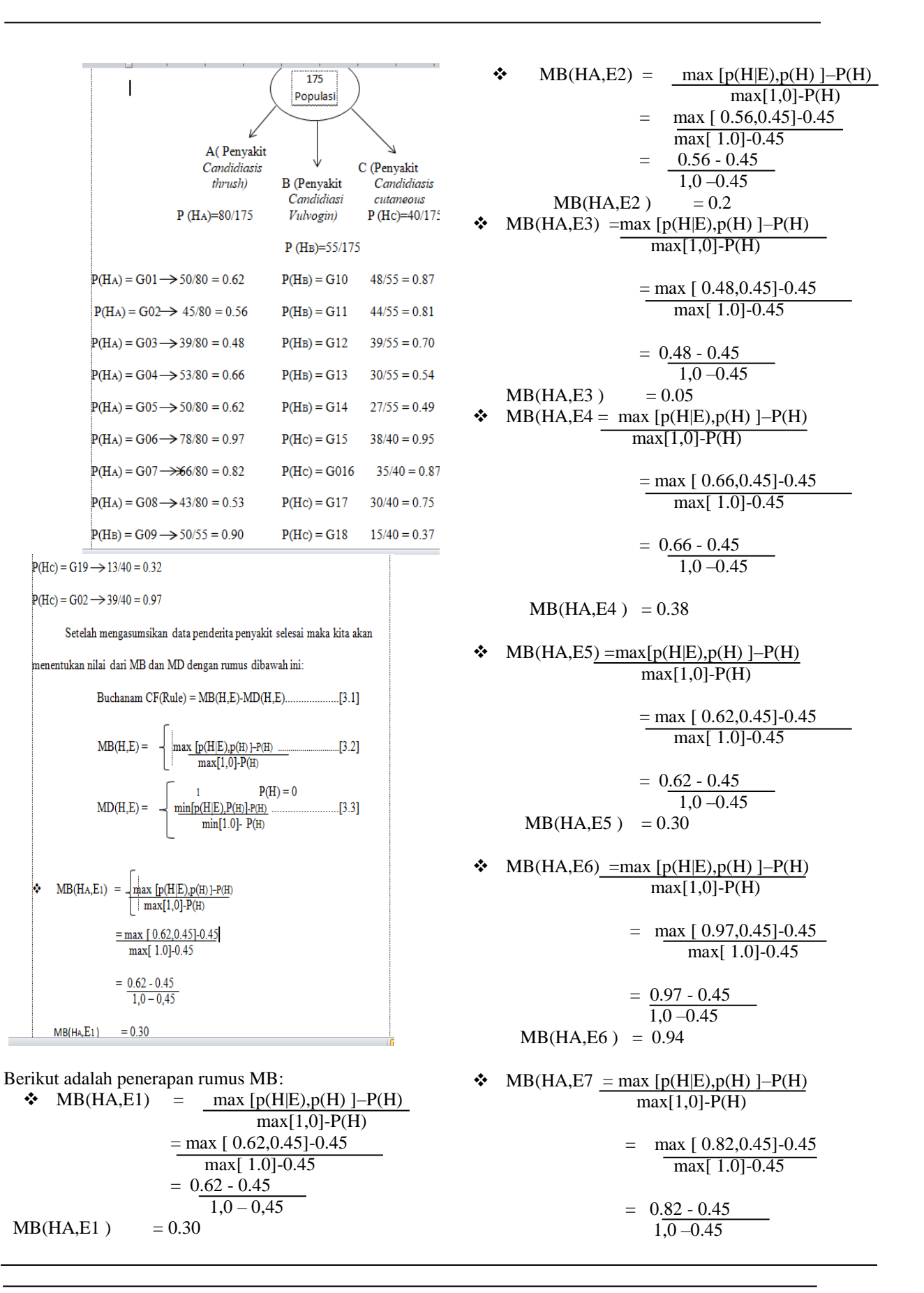

 $MB(HA, E7) = 0.67$  $MB(HA, E8) = max [p(H|E), p(H)] P(H)$  max[1,0]-P(H)  $=$  max [ 0.53,0.45]-0.45 max[ 1.0]-0.45  $=$  0.53 - 0.45  $1,0 -0.45$  $MB(HA, E8) = 0.14$ • MB(HB,E9) = max [p(H|E),p(H) ]–P(H)  $max[1,0]$ -P(H)  $=$  max [ 0.90,0.31]-0.31 max[ 1.0]-0.31  $=$  0.90 - 0.31  $1,0 - 0.31$  $MB(HB, E9) = 0.85$  $\bullet$  MB(HB,E10) =max [p(H|E),p(H) ]P(H) max[1,0]-P(H)  $=$  max [ 0.87, 0.31] -0.31 max[ 1.0]-0.31  $= 0.87 - 0.31$ 1,0 –0.31  $MB(HB, E10) = 0.81$  $\bullet$  MB(HB,E11) =max [p(H|E),p(H) ]–P(H) max[1,0]-P(H)  $=$  max  $[0.81, 0.31]$ -0.31 max[ 1.0]-0.31  $= 0.81 - 0.31$  $1,0 - 0.31$  $MB(HB, E11) = 0.72$  $\bullet$  MB(HB,E12) = max [p(H|E),p(H) ]P(H)  $max[1,0] - P(H)$  $=$  max  $[0.70, 0.31]$ -0.31 max[ 1.0]-0.31 Berikut adalah penerapan rumus MD:  $MD(HA, E1)$  =  $min[p(H|E), P(H)] - P(H)$  $min[1.0]$ -  $P(H)$ min[0.62,0.45]-0.45 min[1.0]-0.45  $= 0.45 - 0.45$  1.0-0.45  $MD(HA, E1 = 0$  $MD(HA, E2)$  =  $min[p(H|E), P(H)] - P(H)$  $min[1.0] - P(H)$  $=$  min $[0.56, 0.45]$ -0.45 min[1.0]-0.45  $MD(HA, E1) = 0$  $MD(HA, E3) = min[p(H|E), P(H)] - P(H)$  $=$  min[0.48,0.45]-0.45  $= 0.45 - 0.45$  $MD(HA, E3) = 0$  $MD(HA, E4) = min[p(H|E), P(H)] - P(H)$  $=$  min $[0.66, 0.45]$ -0.45  $= 0.45 - 0.45$  $MD(HA, E4) = 0$  $MD(HA, E5) = min[p(H|E), P(H)] - P(H)$  $=$  min $[0.62, 0.45]$ -0.45  $= 0.45 - 0.45$  $MD(HA, E5) = 0$  $MD(HA, E6) = min[p(H|E), P(H)] - P(H)$  $=$  min[0.97,0.45]-0.45  $= 0.45 - 0.45$  $MD(HA, E6) = 0$  $MD(HA, E7) = min[p(H|E), P(H)] - P(H)$  $=$  min[0.82,0.45] $-0.45$  $= 0.45 - 0.45$  $MD(HA, E7) = 0$ 

 $= 0.45 - 0.45$ 1.0-0.45

 $min[1.0] - P(H)$ 

min[1.0]-0.45

 $min[1.0] - P(H)$ 

 $min[1.0] - 0.45$ 

 $min[1.0] - P(H)$ 

min[1.0]-0.45

 $min[1.0] - P(H)$ 

min[1.0]-0.45

 $min[1.0] - P(H)$ 

min[1.0]-0.45

1.0-0.45

1.0-0.45

1.0-0.45

 $1.0 - 0.45$ 

 $1.0 - 0.45$ 

 $MD(HA, E8) = min[p(H|E), P(H)] - P(H)$  $min[1.0] - P(H)$ 

$$
= \frac{\min[0.53, 0.45] - 0.45}{\min[1.0] - 0.45}
$$

$$
= 0.45 - 0.45
$$
  
1.0 - 0.45

 $MD(HA, E8) = 0$ 

 Berdasarkan nilai MB[H,E] dan nilai MD[H,E] yang diperoleh diatas maka kita dapat menentukan Nilai CF pada setiap gejala penyakit memiliki nilai bobot atau nilai yang tidak mengandung kepastian menggunakan rumus  $CF = MB[H,E] - MD[H,E]$  sebagai berikut:

Tabel 3.3 Nilai CF

| Kode            | Gejala                               | Nilai CF |
|-----------------|--------------------------------------|----------|
| Gejala          |                                      |          |
| G01             | Kuning di gusi, lidah.               | 0.30     |
| G <sub>02</sub> | Kemerah-merahan daerah mulut         | 0,2      |
| G <sub>03</sub> | Kulit pecah-pecah di sudut mulut     | 0.05     |
| G04             | Gigi keropos                         | 0.38     |
| G <sub>05</sub> | Nyeri saat menelan                   | 0.30     |
| G06             | Bibir pecah-pecah                    | 0.94     |
| G07             | Mual                                 | 0.67     |
| G08             | Letih dan lesu                       | 0.14     |
| G <sub>09</sub> | Terasa terbakar saat buang air kecil | 0.85     |
| G10             | Terjadi Pembengkakan                 | 0.81     |
| G11             | Rasa gatal yang ekstrim              | 0.72     |
| G12             | Keputihan                            | 0.56     |
| G13             | Kemerah-merahan daerah mulut         | 0.33     |
| G <sub>14</sub> | Ruam                                 | 0.26     |
| G15             | Kering                               | 0.66     |
| G16             | Bibir pecah-pecah                    | 0.83     |
| G17             | Sakit otot-otot                      | 0.67     |
| G18             | Suhu tubuh naik turun                | 0.19     |
| G19             | Panas tinggi                         | 0.12     |
| G20             | Kemerah-merahan daerah mulut         | 0.96     |
|                 |                                      |          |

Contoh kasus

Klara terkena gejala dibawah ini:

 G01, G02 , G07, G09, G11, G13, G14, G15, G17, G20.

Maka dapat di kombinasikan menggunakan rumus CF COMBINE (CF1,CF2) = CF1 + CF2  $*$ (1-CF1) sebagai berikut: CF COMBINE  $(CF1, CF2) = CF1 + CF2 * (1 - CF1)$  $= 0,30 + 0.2 * (1 - 0.30)$  $= 0.44 \longrightarrow$  old 1 CF COMBINE  $(CF1, CF7) = CF$  old  $1 + CF7 * (1 -$ CF old 1)  $= 0,44 + 0.67 * (1 - 0.44)$  $= 0.8115 \rightarrow$ old 2

Presentase COMBINE  $= 0.8115 * 100\%$  = **81.15 % penyakit 1 [P1**]  $CF COMBINE (CF9, CF11) = CF old9 +$ CF211 \* (1-CF old 1)  $= 0.85 + 0.72 * (1 - 0.85)$  $= 0.958 \rightarrow$  old 1 CF COMBINE  $(CF1, CF13) = CF$  old  $1 + CF13$  \* (1-CF old 1)  $= 0.958 + 0.33 * (1 - 0.958)$  $= 0.9718$   $\longrightarrow$  old 2 CF COMBINE (CF2,CF14) = CF old  $2 + CF14$  \* (1-CF old 2)  $= 0.9718 + 0.26 * (1 - 0.9718)$  $= 0.9791 \longrightarrow \text{old } 3$ <br>NE  $= 0.9791 * 100\%$ Presentase COMBINE **= 97.91 % Penyakit 2 [P2]** CF COMBINE (CF15,CF17) = CF old15 + CF17  $*$ (1-CF old15)  $= 0,66+0.67*$  (1-0.66)  $= 0.8878 \longrightarrow$  old1 CF COMBINE  $(CF1, CF20) = CF old1 + CF20$  \* (1-CF old1)

$$
= 0,8878 + 0.96 * (1 - 0.8878)
$$

$$
= 0.0.9955 \longrightarrow \text{old2}
$$

Presentase COMBINE  $= 0.9955 *100\%$ **= 99.55 % Penyakit 3 [P3]**

Demikian dapat disimpulkan bahwa perhitungan *Certainty Factor* pada penyakit infeksi jamur *kandidiasis* berdasarkan gejala yang dialami clara memiliki presentase tingkat keyakinan paling tinggi adalah 0.9955 \* 100% dengan

presentase = CFCOMBINE \* 100%

 = 99,55% mengarah pada penyakit cutaneous

Sehingga hasil diagnosa clara terinfeksi jamur kandidiasis cutaneous

# **4. PEMODELAN**

#### **4.1 Pemodelan Sistem**

**4.1.1** *Use case diagram*

 *Use casediagram* dari sistem pakar dalam mendiagnosa penyakit jamur *kandidiasis* adalah sebagai

berikut :

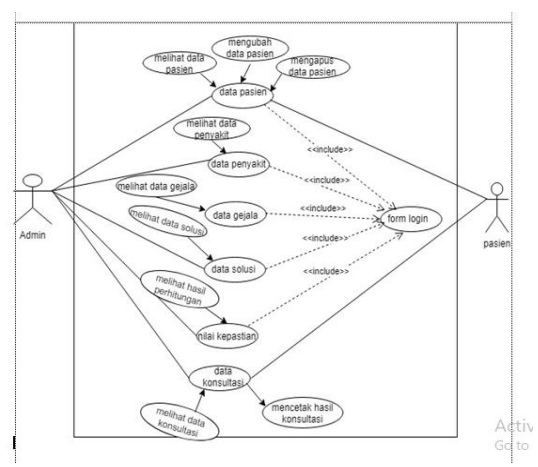

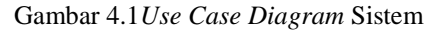

#### **4.1.2** *Activity diagram*

*Activity diagram* dari sistem pakar dalam mendiagnosa penyakit jamur *kandidiasis* adalah sebagai berikut:

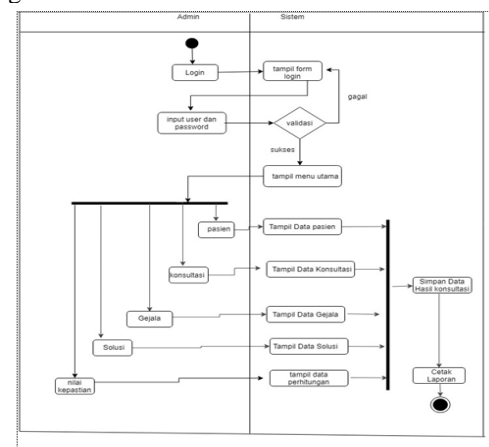

Gambar 4.2 *Activity Diagram* Sistem

## **4.1.3** *Class Diagram*

 *Class diagram* dari sistem pakar dalam mendiagnosa penyakit Jamur *Kandidiasis* adalah sebagai berikut :

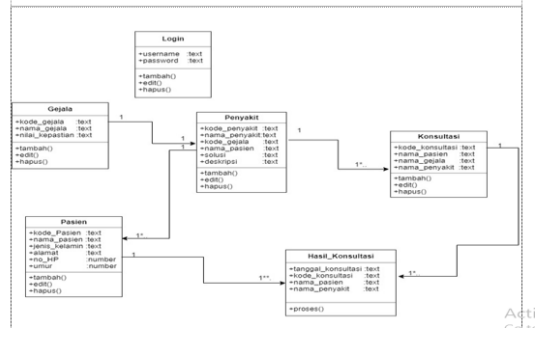

Gambar 4.3*Class Diagram* Sistem

# **5. PENGUJIAN DAN IMPLEMENTASI**

#### **5.1 Kebutuhan Sistem**

 Dalam pengujian dan implementasi dari sistem yang dibangun mendiagnosa penyakit

 kandidiasis dengan metode *certainty factor* membutuhkan 2 perangkat yaitu :

- 1. Perangkat Keras (*Hardware*)
	- a.*Processor* Minimal Intel *Dual Core Processor* b.*Harddisk* minimal 500 Gb

c.*RAM* minimal 2 Gb

2. Perangkat Lunak (*Software*) a.Sistem Operasi minimal Windows XP b.*Browser*  c.XAMPP d.Sublime *Text*  e.Database Server : PHPMyAdmin

#### **5.2 Implementasi Sistem**

 Implementasi sistem yang telah dirancang merupakan beberapa form sistem yang telah selesai dibangun. Berikut tampilan form hasil implementasi sistem.

#### **5.2.1** *Form Login*

 Form login administrator merupakan halaman berisi inputan username dan password bagi pengguna sistem. Berikut tampilan form login administrator :

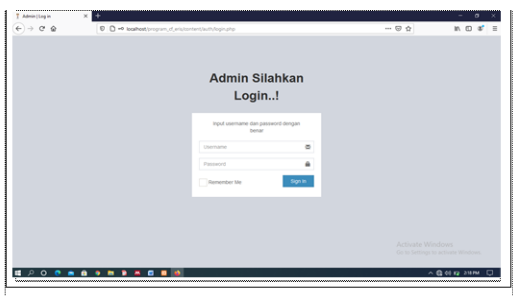

Gambar 5.1 Tampilan Form Login Sistem **5.2.2** *Form* **Utama**

Form menu utama merupakan halaman yang tampil ketika pengguna sistem berhasil login. Berikut tampilan form menu utama:

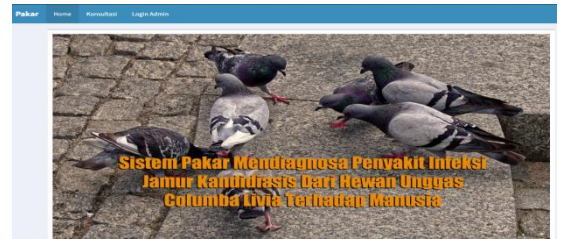

Gambar 5.2 Form Menu utama **5.2.3 Tampilan Halaman Pasien**

 Merupakan tampilan halaman pasien dimana didalam halaman ini sipengguna dapat mengimput data-

 data pasien dan melakukan konsultasi. Berikut adalah gambar tampilan halaman data pasien.

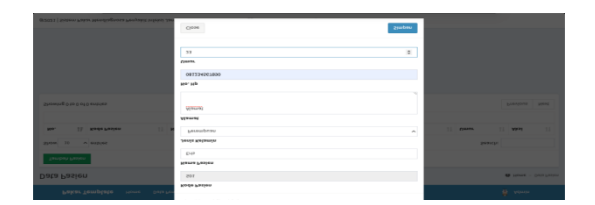

Gambar 5.3 Tampilan Halaman Data Pasien

#### **5.2.4 Tampilan Halaman Konsultasi Pasien**

 Merupakan tampilan dimana masyakat dapat melakukan konsultasi dengan

 mengisi data-data diri mereka. Berikut adalah gambar tampilan halaman konsultasi pasien:

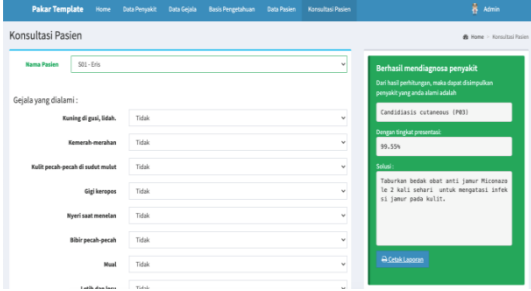

Gambar 5.4 Tampilan Halaman Konsultasi Pasien

#### **5.2.5 Tampilan Halaman Data Gejala**

 Merupakan tempilan dimana pada halaman ini digunkan oleh sipengguna untuk mengimput data gejala yang telah dikonsultasikan. Berikut adalah tampilan halaman data gejala:

| Pilih Gejala<br>Kuning di gusi, lidah.  |        |
|-----------------------------------------|--------|
| <b>Tidak</b>                            |        |
| Kemerah merahan                         |        |
| <b>Tidak</b>                            | $\sim$ |
| <b>Kulit pecah gecah di sudut matat</b> |        |
| Tidale                                  | $\sim$ |
| <b>Gigi keropas</b>                     |        |
| Tidak                                   | ×.     |
| <b>Nyeri seat menates</b>               |        |
| <b>Thilah</b>                           |        |
| <b>Bibir pecah pecah</b>                |        |
| Think                                   | $\sim$ |
| <b>Must</b>                             |        |
| Tistate                                 | ۰      |
| Lotth dan text                          |        |
| <b>Contract Contract Contract</b>       |        |

Gambar 5.5 Tampilan Halaman Data Gejala

#### **5.2.6 Tampilan Halaman Data Penyakit**

 Merupakan tampilan halaman data penyakit yang akan di konsultasikan. Berikut adalah tampilanhalaman data penyakit.

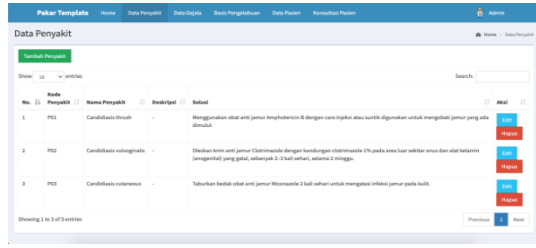

Gambar 5.6 Tampilan Halaman Data Penyakit

#### **5.2.7 Tampilan Halaman Data Basis Pengetahuan**

 Merupakan tampilan halaman data basis pengetahuan yang dapat di akses di dalam sistem oleh sipengguna. Berikut adalah tampilan halaman basis pengetahuan:

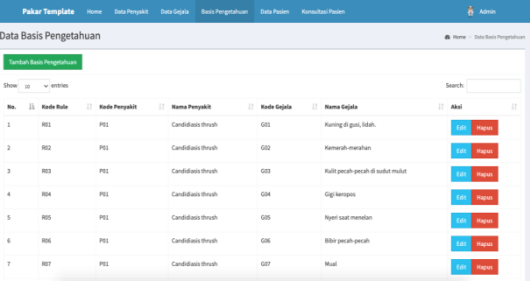

Gambar 5.7 Tampilan Halaman Data Basis Pengetahuan

## **5.2.8 Tampilan Halaman Laporan Konsultasi**

 Merupakan laporan konsultasi yang akan diterima oleh pasien sipengguna akan mencetak data hasil konsultasi. Berikut adalah tampilan halaman laporan konsultasi:

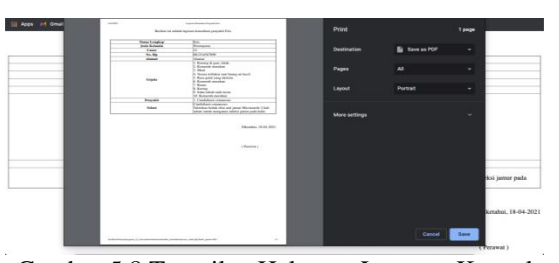

Gambar 5.8 Tampilan Halaman Laporan Konsultasi

#### **5.3 Kelemahan Sistem dan Kelebihan Sistem**

 Adapun kelemahan dari sistem yang dibangun diantaranya :

- 1. Sistem ini hanya dapat digunakan untuk mendiagnosa penyakit *kandidiasis* pada hewan unggas *columba livia*
- 2. Sistem ini belum dapat diakses secara global, karena sistem ini masih hanya dapat digunakan secara *offline* (tanpa koneksi internet).

 Selain kelemahan daripada sistem yang telah dibangun, sistem ini juga memiliki kelebihan diantaraya :

- 1. Sistem yang dibangun telah menggunakan akses *login.*
- 2. Sistem yang dibangun telah menerapkan keahlian dari pakarnya secara langsung.

# **6 Kesimpulan dan Saran**

# **6.1 Kesimpulan**

Melalui analisa permasalahan dari penelitian penyakit infeksi jamur *kandidiasis* dari hewan unggas *columba*

 *livia* terhadap manusia menggunakan metode *certainty factor*, maka diperoleh kesimpulan diantaranya :

- 1. Berdasarkan hasil penelitian, untuk mempermudah mendiagnosa penyakit infeksi jamur *kandidiasis* dari hewan unggas *columba livia* terhadap manusia maka diterapkan sistem pakar.
- 2. Berdasarkan hasil analisa, dalam merancang sistem pakar mendiagnosa penyakit infeksi jamur *kandidiasis* dari hewan unggas *columba livia* dapat mengadopsi metode perhitungan *certainty factor* dengan keilmuan dari pakarnya langsung yaitu dokter hewan.

## **6.2 Saran**

Untuk meningkatkan fungsional dari sistem yang telah dibangun, ada beberapa perlu diperhatikan yaitu sebagai berikut :

- 1. Peneliti berikutnya dapat menggunakan hasil penelitian ini sebagai kutipan untuk melakukan penelitian berikutnya.
- 2. Pihak rumah sakit dapat mengembangkan sistem ini menjadi sistem pakar online sehingga masyarakat dapat dengan mudah untuk mengetahui solusi atau gejala jika terinfeksi dari jamur *kandidiasis* ini menggunakan sistem ini secara online.

## **UCAPAN TERIMA KASIH**

Saya Mengucapkan terimakasih kepada Ketua Yayasan STMIK Triguna Dharma, kepada Bapak Darjat saripurna S.Kom., M.Kom. selaku dosen pembimbing I saya, kepada Ibu Zaimah Panjaitan, S.Kom., M.Kom selaku dosen pembimbing II saya, kepada kedua orang tua saya yang selalu memberi dukungan dan teman seperjuangan.

#### **REFERENSI**

- [1] D. Aldo, "Sistem Pakar Diagnosis Hama Dan Penyakit Bawang Merah Menggunakan Metode Dempster Shafer," *Komputika J. Sist. Komput.*, vol. 9, no. 2, pp. 85–93, 2020.
- [2] A. R. Gunawan, J. Andjarwirawan, and

Yulia, "Pembuatan Aplikasi Messenger Berbasis Android," *J. Infra*, 2016.

- [3] F. Hadi and Y. Diana, "Sistem Pakar Diagnosa Penyakit Gigi dengan Metode Bayes," *SATIN - Sains dan Teknol. Inf.*, vol. 5, no. 2, pp. 44–51, 2019.
- [4] V. Y Zulfian Azmi, "No Title," *"pengantar Sist. Pakar dan Metod.*, vol. 17 X 24, p. 164, 2017.
- [5] R. Saputra, "済無No Title No Title," *J. Chem. Inf. Model.*, vol. 53, no. 9, pp. 1689– 1699, 2019.

# **BIBLIOGRAFI PENULIS**

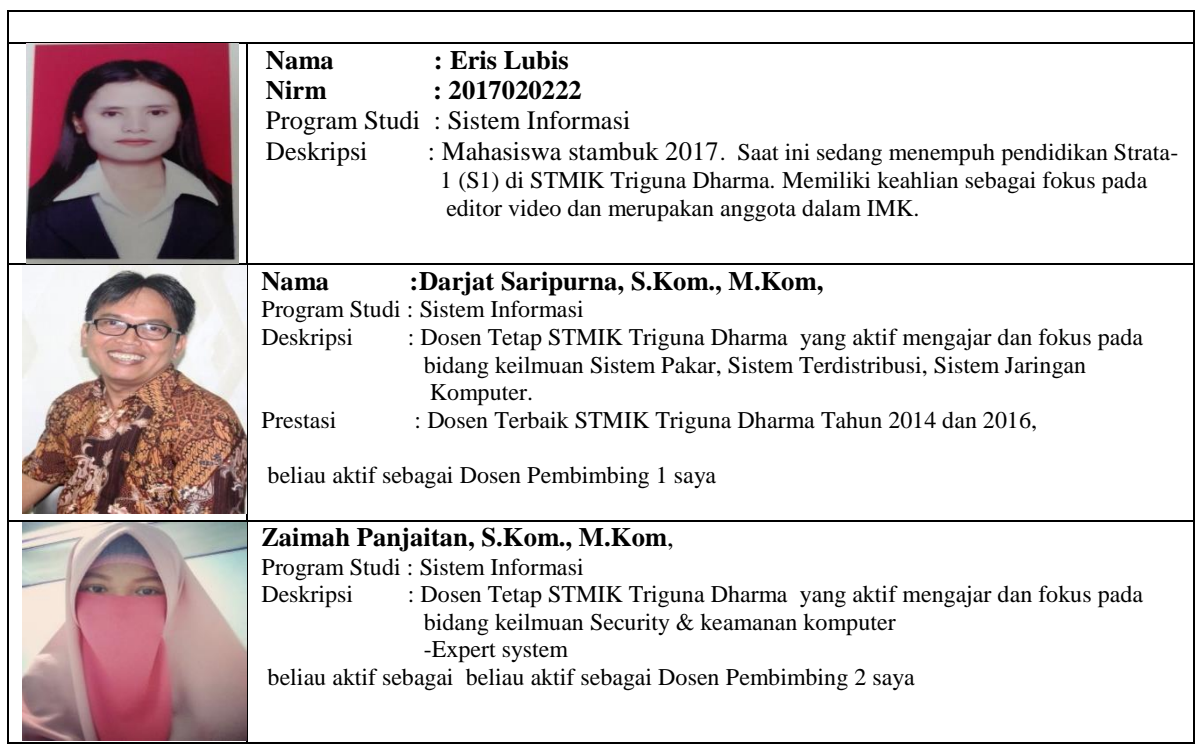

 $\overline{\phantom{0}}$